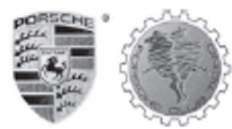

GIRO

601

 $1)$ 

 $2)$ 

 $3)$ 

 $4)$ 

 $5)$ 

 $6)$ 

 $7)$ 

 $8)$ 

 $1)$ 

 $2)$ 

 $3)$ 

 $4)$ 

 $5)$ 

 $6)$ 

603

 $1)$  $2)$ 

 $3)$ 

 $4)$ 

 $\overline{5}$ )

 $6)$ 

604

 $1)$ 

 $2)$ 

 $3)$ 

 $4)$ 

 $5)$ 

 $6)$ 

 $7)$  $8)$ 

 $1)$ 

 $2)$ 

 $3)$ 

 $4)$ 

 $(5)$ 

 $6)$  $7)$ 

## **Porsche Club Ticino Gruppo "Meno Esperti"**

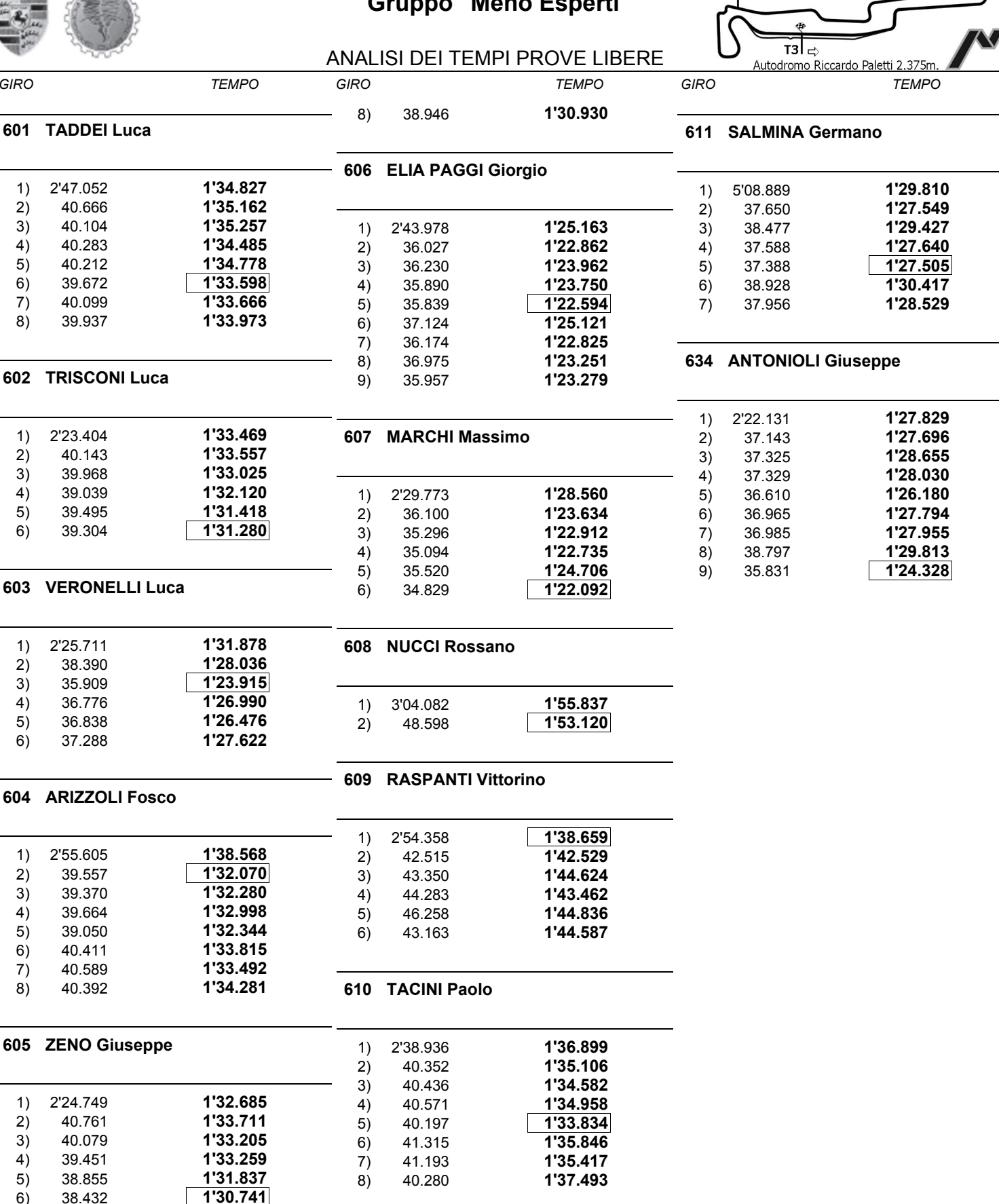

1'31.326

38.617

**IT1** 

T<sub>2</sub>

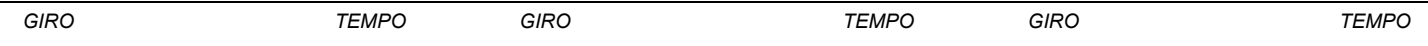

IL D.S. CRONOMETRAGGIO : Rapi Andrea